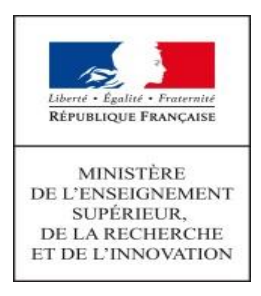

## **Classes préparatoires aux grandes écoles**

## **Filière scientifique**

# **Voie Physique et chimie (PC)**

# **Annexe 2 Programme de physique**

## Programme de physique de la voie PC

## Préambule

#### Objectifs de formation

Le programme de physique de la classe de PC est conçu comme un socle cohérent et ambitieux de connaissances et de capacités scientifiques s'appuyant sur celles déjà travaillées au lycée et en classe de PCSI. Le programme vise à préparer les étudiants à un cursus d'ingénieur, de chercheur ou d'enseignant. Il s'agit de renforcer chez l'étudiant les compétences inhérentes à la pratique de la démarche scientifique : observer et s'approprier, analyser et modéliser, réaliser et valider, et enfin communiquer et valoriser ses résultats.

L'acquisition de ce socle par les étudiants constitue un objectif prioritaire pour l'enseignant. Parce que la physique et la chimie sont avant tout des sciences expérimentales qui développent la curiosité, la créativité et l'analyse critique, l'expérience est au cœur de son enseignement, que ce soit en cours ou lors des séances de travaux pratiques. Les activités expérimentales habituent les étudiants à se confronter au réel, comme ces derniers auront à le faire dans l'exercice de leur métier.

De même, l'introduction de capacités numériques dans le programme prend en compte la place nouvelle des sciences numériques dans la formation des scientifiques notamment dans le domaine de la simulation. Elles offrent aux étudiants la possibilité d'effectuer une modélisation avancée du monde réel, par exemple par la prise en compte d'effets non linéaires.

La démarche de modélisation occupe également une place centrale dans le programme pour former les étudiants à établir, de manière autonome, un lien fait d'allers-retours entre le « monde » des objets, des expériences, des faits, et celui des modèles et des théories. L'enseignant doit rechercher un point d'équilibre entre des approches complémentaires : conceptuelle et expérimentale, abstraite et concrète, théorique et appliquée, inductive et déductive, qualitative et quantitative. La construction d'un modèle passe aussi par l'utilisation maîtrisée des mathématiques dont un des fondateurs de la physique expérimentale, Galilée, énonçait déjà qu'elles sont le langage dans lequel est écrit le monde.

Enfin, l'autonomie et la prise d'initiative sont spécifiquement développées à travers la pratique d'activités du type « résolution de problèmes » qui visent à exercer les étudiants à mobiliser de façon complémentaire connaissances et capacités pour répondre à un questionnement ou atteindre un but sans qu'aucune démarche de résolution ne soit fournie.

#### Organisation du programme

Le programme est organisé en deux parties.

Dans la première partie, intitulée « **Formation expérimentale** », sont décrits les objectifs de formation sur le thème « Mesures et incertitudes » ainsi que les méthodes et les capacités expérimentales que les étudiants doivent maîtriser à la fin de l'année scolaire. Leur mise en œuvre doit notamment s'appuyer sur des problématiques concrètes identifiées en gras dans la colonne « capacités exigibles » de la seconde partie du programme intitulée « Contenus thématiques ». Elles doivent être programmées par l'enseignant de façon à assurer un apprentissage progressif de l'ensemble des capacités attendues.

La seconde partie, intitulée « Contenus thématiques » est structurée autour de six thèmes : « Optique », « Électronique », « Thermodynamique », « Mécanique », « Électromagnétisme » et « Physique des ondes ». La présentation en deux colonnes (« notions et contenus » et « capacités exigibles ») met en valeur les éléments clefs constituant le socle de connaissances et de capacités dont l'assimilation par tous les étudiants est requise. Certains items de cette seconde partie, identifiés en caractères gras dans la colonne « capacités exigibles », se prêtent particulièrement à une approche expérimentale. Ils doivent être abordés en priorité lors de séances de travaux pratiques où l'autonomie et l'initiative individuelle de l'étudiant doivent être privilégiées. La présence de capacités numériques explicitées atteste par ailleurs de la volonté de renforcer ce volet de la formation des étudiants.

Trois annexes sont consacrées, d'une part, au matériel nécessaire à la mise en œuvre des programmes et, d'autre part, aux outils mathématiques et aux outils numériques que les étudiants doivent savoir mobiliser de façon autonome dans le cadre des enseignements de physique-chimie à la fin de la classe de PC.

Ce programme précise les objectifs de formation à atteindre pour tous les étudiants. Il n'impose en aucun cas une progression, celle-ci relève de la liberté pédagogique de l'enseignant.

#### Les compétences travaillées dans le cadre de la démarche scientifique

L'ensemble des activités proposées en classe préparatoire aux grandes écoles – activités expérimentales, résolutions de problèmes, TIPE, etc. – permet de travailler les compétences de la démarche scientifique qui figurent dans le tableau ci-dessous. Des capacités associées sont explicitées afin de préciser les contours de chaque compétence, elles ne constituent donc pas une liste exhaustive et peuvent parfois relever de plusieurs domaines de compétences. L'ordre de présentation de ces compétences ne préjuge pas d'un ordre de mobilisation de ces dernières lors d'une activité.

Les compétences doivent être acquises à l'issue de la formation en CPGE. Elles nécessitent d'être régulièrement mobilisées par les étudiants et sont évaluées en s'appuyant, par exemple, sur l'utilisation de grilles d'évaluation.

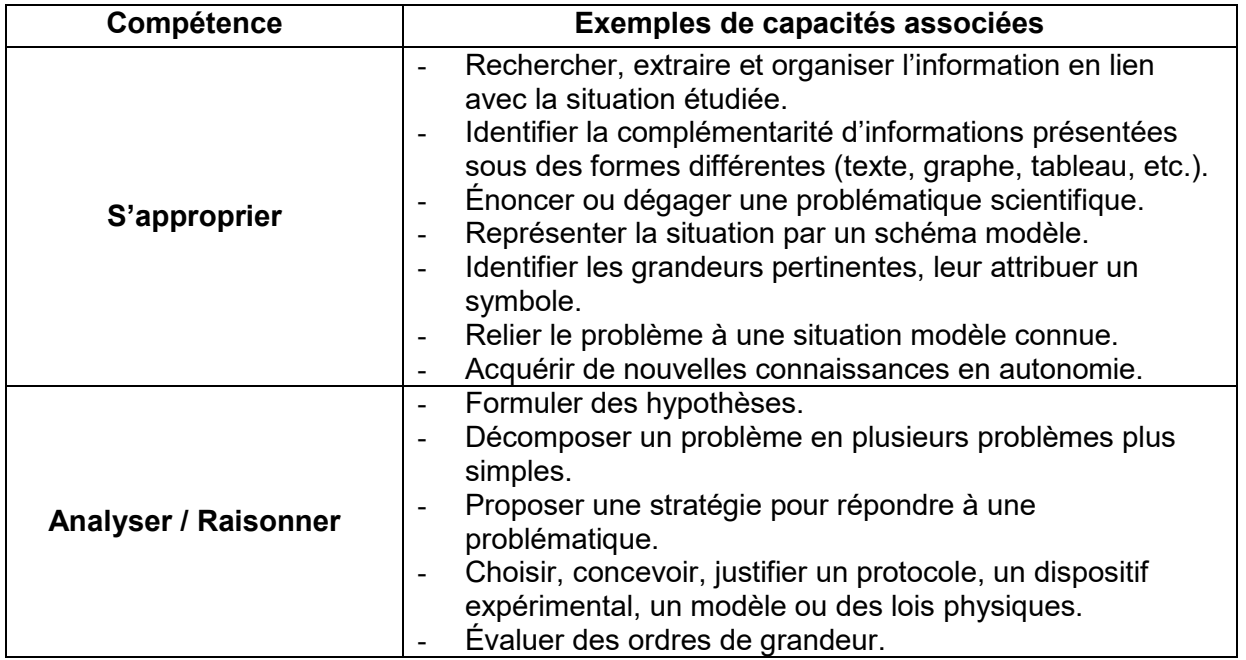

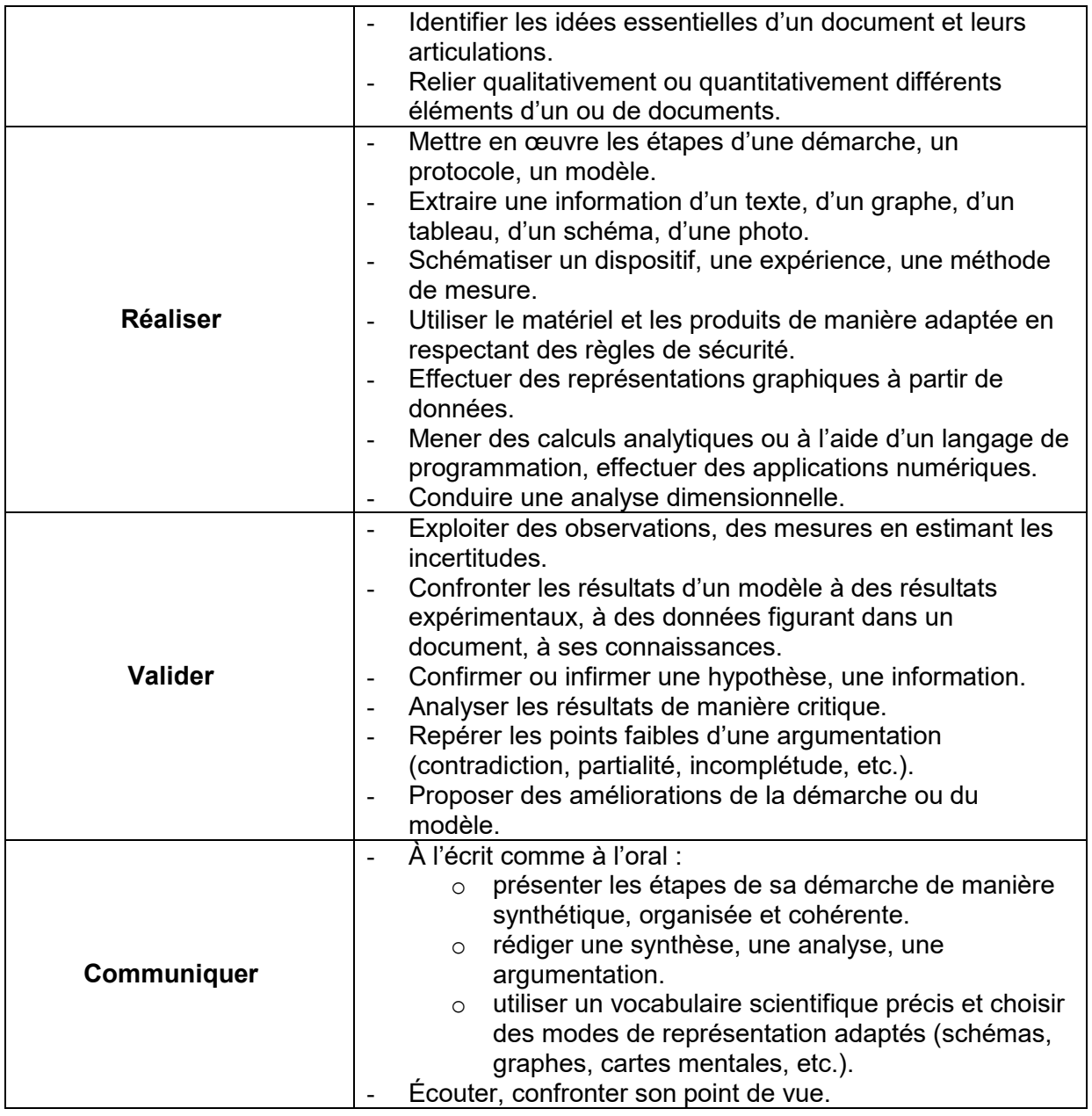

Le niveau de maîtrise de ces compétences dépend de l'autonomie et de l'initiative requises dans les activités proposées aux étudiants sur les notions et capacités exigibles du programme.

La mise en œuvre des programmes doit aussi être l'occasion d'aborder avec les étudiants des questions liées à l'histoire de l'évolution des idées, des modèles et des théories en physique-chimie, à des questions liées à la recherche scientifique actuelle et à des enjeux citoyens comme la responsabilité individuelle et collective, la sécurité pour soi et pour autrui, l'environnement et le développement durable ou encore le réchauffement climatique.

#### Repères pour l'enseignement

Dans le cadre de la liberté pédagogique, l'enseignant organise son enseignement en respectant trois grands principes directeurs :

- privilégier la mise en activité des étudiants en évitant tout dogmatisme : l'acquisition des connaissances, des capacités et des compétences est d'autant plus efficace que les étudiants sont acteurs de leur formation. Les supports pédagogiques utilisés

# **STAGES MATHS SPE**

## **STAGES PREPA SPE À PARIS**

- Méthodologie et exercices classiques
- Petits groupes de niveaux
- Pédagogie différenciée et professeurs de CPGE

Stage en prépa [Maths](https://groupe-reussite.fr/stages/toutes-matieres/maths-spe/france/toutes-periodes/) Spé

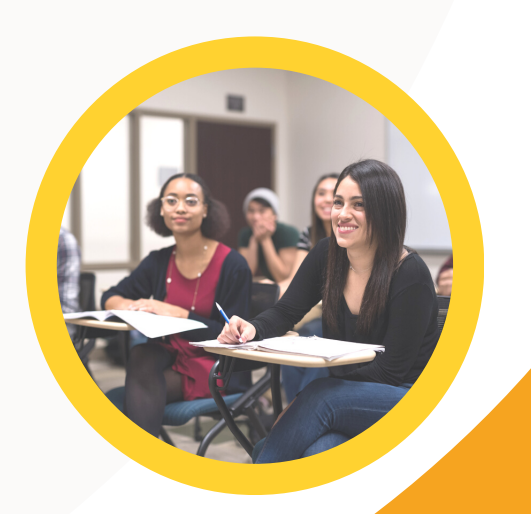

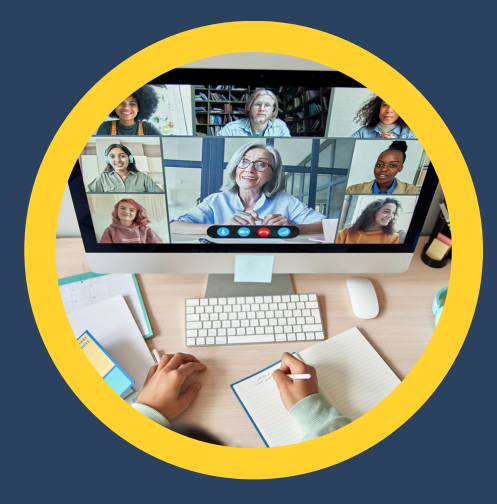

## **STAGES MATHS SPE EN LIGNE**

- La meilleure profs depuis la maison
- Les outils de visio adaptés
- Exercices ciblés et formateurs

**Stage en ligne en [maths](https://groupe-reussite.fr/stages-en-ligne/toutes-matieres/maths-spe/france/toutes-periodes/) spé**

doivent notamment favoriser la réflexion, le raisonnement, la participation et l'autonomie des étudiants. L'investigation expérimentale et la résolution de problèmes facilitent cette mise en activité ;

- recourir à la mise en contexte des contenus scientifiques : le questionnement scientifique peut être introduit à partir de phénomènes naturels, de procédés industriels ou d'objets technologiques. Le recours à des approches documentaires est un moyen pertinent pour diversifier les supports d'accès à l'information scientifique et technologique et ainsi former l'étudiant à mieux en appréhender la complexité et à apprendre par lui-même. Lorsque le thème traité s'y prête, l'enseignant peut le mettre en perspective avec l'histoire des sciences et des techniques, avec des questions d'actualité ou des débats d'idées ;
- contribuer à la nécessaire mise en cohérence des enseignements scientifiques : la progression en physique-chimie doit être articulée avec celles mises en œuvre dans les autres disciplines scientifiques (mathématiques, chimie, informatique).

Concernant l'évaluation, qui vise à mesurer le degré de maîtrise du socle ainsi défini et le niveau d'autonomie et d'initiative des étudiants, l'enseignant veille soigneusement à identifier les compétences et les capacités mobilisées dans les activités proposées afin d'en élargir le plus possible le spectre.

Le professeur veille aussi à développer chez les étudiants des compétences transversales et préprofessionnelles relatives aux capacités suivantes :

- identifier les différents champs professionnels et les parcours pour y accéder ;
- valoriser ses compétences scientifiques et techniques en lien avec son projet de poursuite d'études ou professionnel.

### Formation expérimentale

Cette partie est spécifiquement dédiée à la mise en œuvre de la formation expérimentale des étudiants lors des séances de travaux pratiques.

Dans un premier temps, elle précise les connaissances et savoir-faire qui doivent être acquis dans le domaine de la mesure et de l'évaluation des incertitudes. Elle présente ensuite de façon détaillée l'ensemble des capacités expérimentales qui doivent être acquises en autonomie par les étudiants à l'issue de leur seconde année de CPGE. Enfin, elle aborde la question de la prévention du risque au laboratoire de physique-chimie.

#### 1. Mesures et incertitudes

Les notions et capacités identifiées ci-dessous couvrent les deux années de formation en classe préparatoire aux grandes écoles ; leur pleine maîtrise est donc un objectif de fin de seconde année.

L'accent est mis sur la variabilité de la mesure d'une grandeur physique et sa caractérisation à l'aide de l'incertitude-type. La comparaison entre deux valeurs mesurées d'une même grandeur physique est conduite au moyen de l'écart normalisé, l'objectif principal étant de développer l'esprit critique des étudiants en s'appuyant sur un critère quantitatif. Le même esprit prévaut dans l'analyse des résultats d'une régression linéaire qui ne saurait s'appuyer sur l'exploitation non raisonnée du coefficient de corrélation  $(R^2)$ .

Le recours à la simulation vise à illustrer, sur la base de mesures expérimentales, différents effets de la variabilité de la mesure d'une grandeur physique dans les cas des incertitudestypes composées et de la régression linéaire.

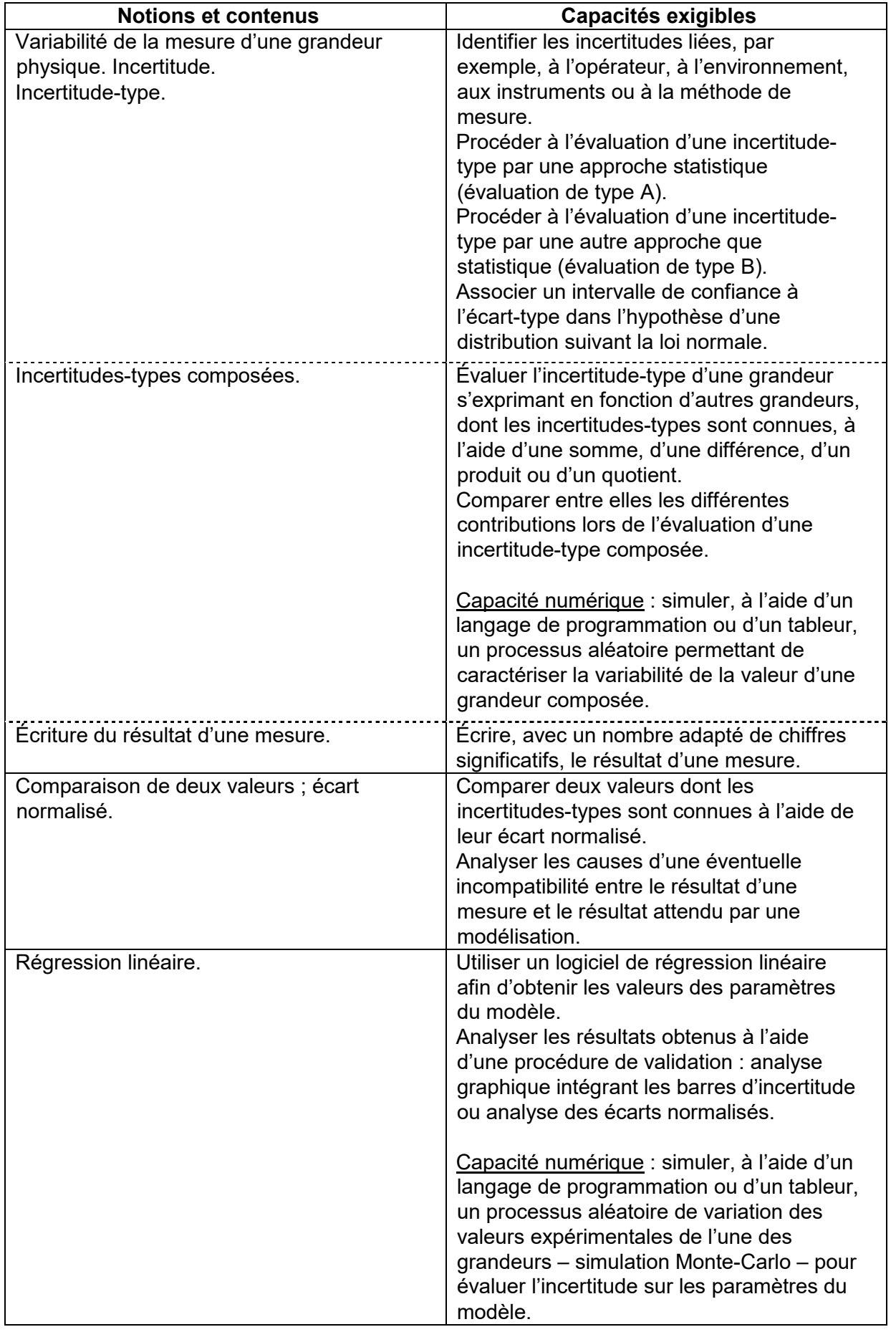

#### 2. Mesures et capacités expérimentales

Cette partie présente l'ensemble des capacités expérimentales nouvelles que les étudiants doivent acquérir au cours de l'année de PC durant les séances de travaux pratiques. Elle vient prolonger la partie correspondante de PCSI dont les capacités doivent être complètement acquises à l'issue des deux années de préparation, et restent donc naturellement au programme de seconde année PC.

Les capacités rassemblées ici ne constituent en aucun cas une liste de travaux pratiques qui s'articuleraient autour d'une découverte du matériel, mais doivent au contraire faire l'objet d'un apprentissage progressif contextualisé où chaque élément apparaît naturellement à l'occasion d'un problème concret. À ce titre, elle vient compléter la liste des thèmes d'étude – en gras dans la colonne « capacités exigibles » de la partie « **Contenus thématiques** » – à partir desquels la problématique d'une séance peut être définie.

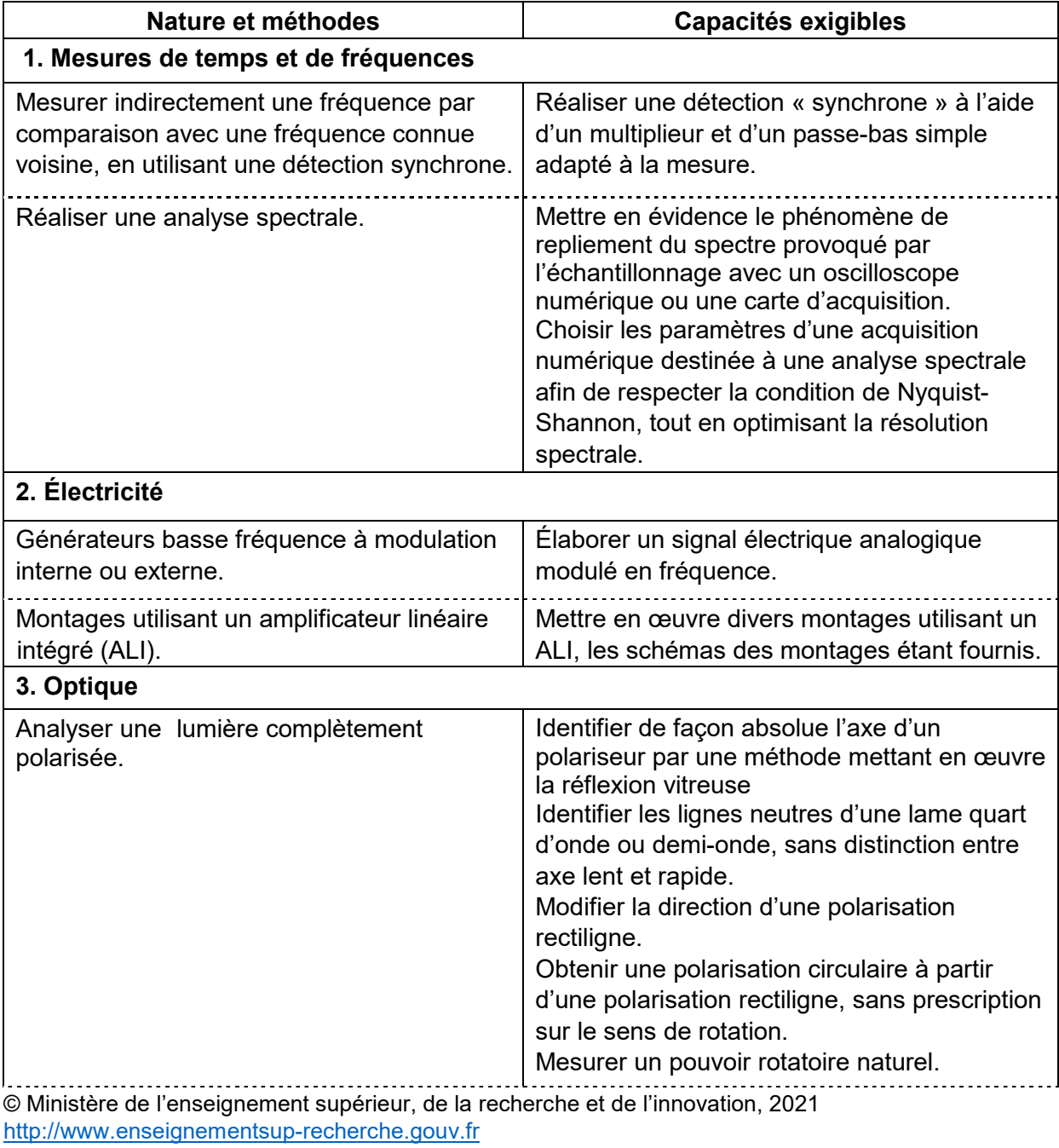

Physique PC

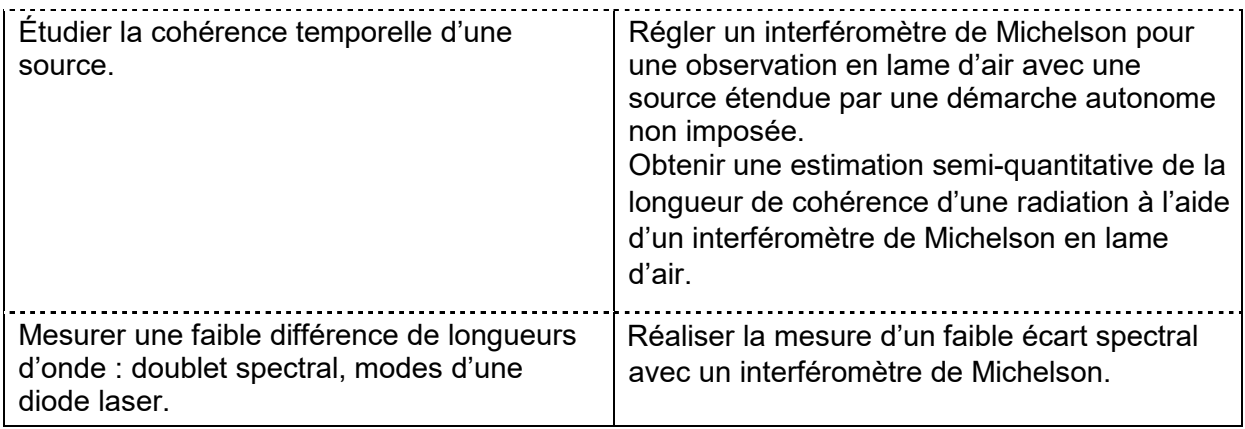

#### 3. Prévention du risque au laboratoire de physique

L'apprentissage et le respect des règles de sécurité électrique, optique et celles liées à la pression et à la température permettent aux étudiants de prévenir et de minimiser les risques. Futurs ingénieurs, chercheurs, enseignants, ils doivent être sensibilisés au respect de la législation et à l'impact de leur activité sur l'environnement.

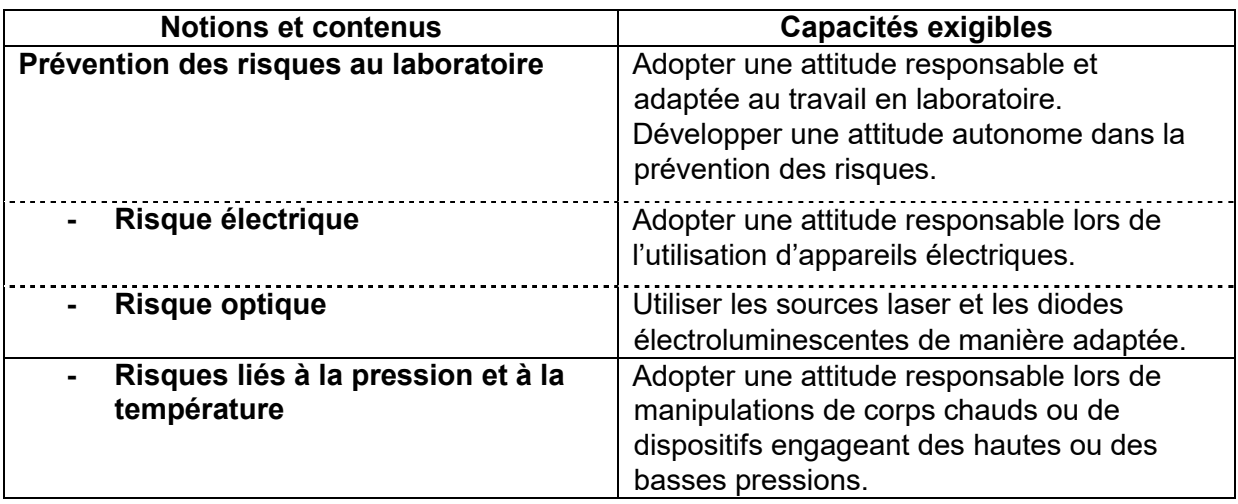

## Contenus thématiques

Les contenus de la formation sont organisés autour de six thèmes.

#### 1. Optique

- 1.1. Modèle scalaire des ondes lumineuses
- 1.2. Superposition d'ondes lumineuses
- 1.3. Exemple de dispositif interférentiel par division du front d'onde : trous d'Young

1.4. Exemple de dispositif interférentiel par division d'amplitude : interféromètre de Michelson

#### 2. Électronique

#### 3. Thermodynamique

- 3.1. Systèmes ouverts en régime stationnaire
- 3.2. Diffusion de particules
- 3.3. Diffusion thermique
- 3.4. Rayonnement thermique

#### 4. Mécanique

- 4.1. Changements de référentiel
- 4.2. Dynamique dans un référentiel non galiléen
- 4.3. Mécanique des fluides

#### 5. Électromagnétisme

- 5.1. Sources du champ électromagnétique
- 5.2. Électrostatique
- 5.3. Magnétostatique
- 5.4. Équations de Maxwell

#### 6. Physique des ondes

- 6.1. Phénomènes de propagation non dispersifs : équation de d'Alembert
- 6.2. Phénomènes de propagation linéaires unidimensionnels
- 6.3. Interfaces entre deux milieux
- 6.4. Introduction à la physique du laser
- 6.5. Approche ondulatoire de la mécanique quantique

#### 1. Optique

Le programme de la classe de PC s'inscrit dans la continuité de la partie « **Formation des** images » du thème « Ondes et signaux » du programme de PCSI. Dans une première partie, on introduit les éléments spécifiques à l'émission, la propagation et la détection des ondes lumineuses. Les parties suivantes traitent essentiellement des interférences lumineuses : partant des trous d'Young éclairés par une source ponctuelle strictement monochromatique, on étudie ensuite l'évolution de la visibilité sous l'effet d'un élargissement spatial et spectral de la source. Le brouillage des franges précédentes sous l'effet d'un élargissement spatial de la source conduit à montrer l'un des avantages de l'interféromètre de Michelson éclairé par une source étendue (franges d'égale inclinaison et franges d'égale épaisseur) en constatant expérimentalement l'existence d'un lieu de localisation des franges. L'objectif de cette partie n'est pas le calcul de la répartition de l'intensité lumineuse modélisant les figures observées : on exploite le plus souvent les variations de l'ordre d'interférences (avec la position du point d'observation, la position du point source et la longueur d'onde) pour interpréter les observations sans expliciter l'intensité de la lumière.

La partie « Modèle scalaire des ondes lumineuses » introduit les outils nécessaires à l'étude des phénomènes ondulatoires dans le domaine de l'optique. La réponse des récepteurs est supposée proportionnelle à la moyenne du carré du champ électrique de l'onde. Le programme utilise uniquement le mot « intensité » pour décrire la grandeur détectée mais on peut employer indifféremment les termes « intensité » et « éclairement » sans chercher à les distinguer à ce niveau de formation. Le théorème de Malus (orthogonalité des rayons lumineux et des surfaces d'ondes dans l'approximation de l'optique géométrique) est admis. Dans le cadre de l'optique, on qualifie une onde de plane ou sphérique par référence à la forme des surfaces d'ondes.

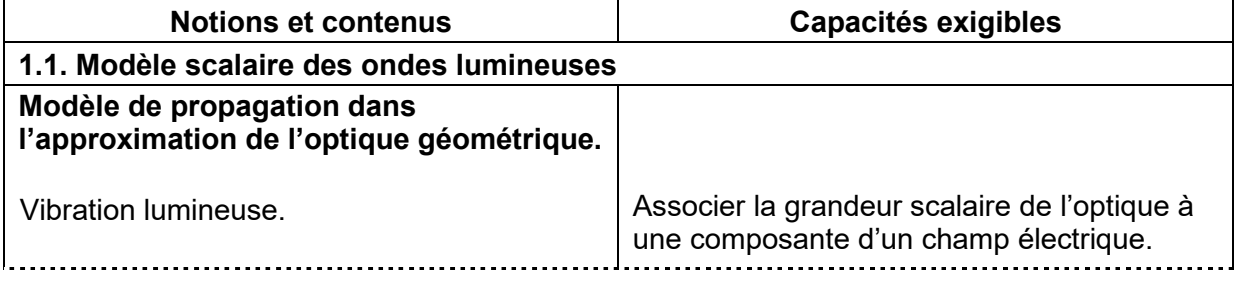

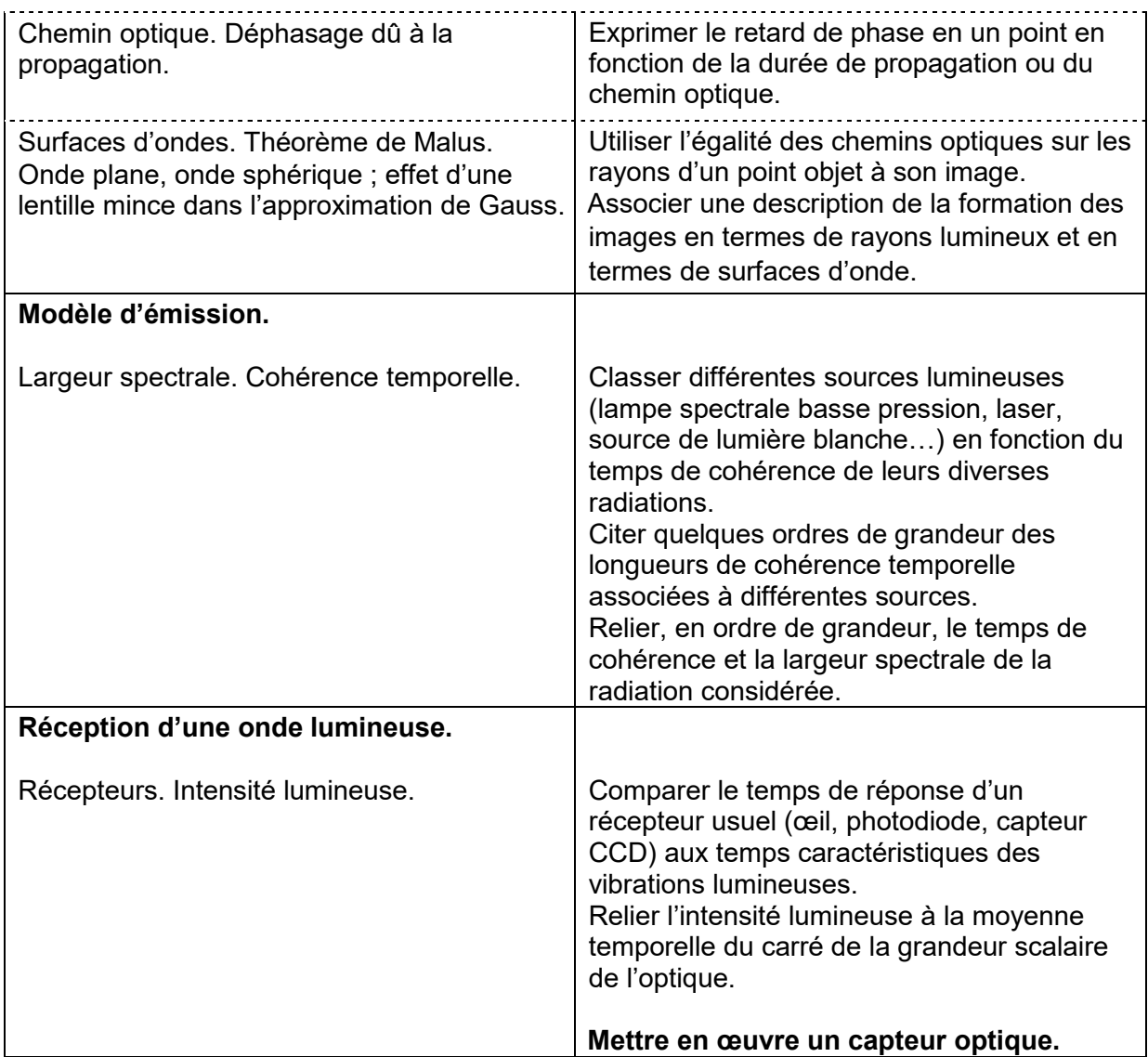

Dans la partie « Superposition d'ondes lumineuses », le professeur est invité à s'appuyer sur des situations concrètes, des illustrations expérimentales et des simulations afin de donner du sens aux différentes notions présentées.

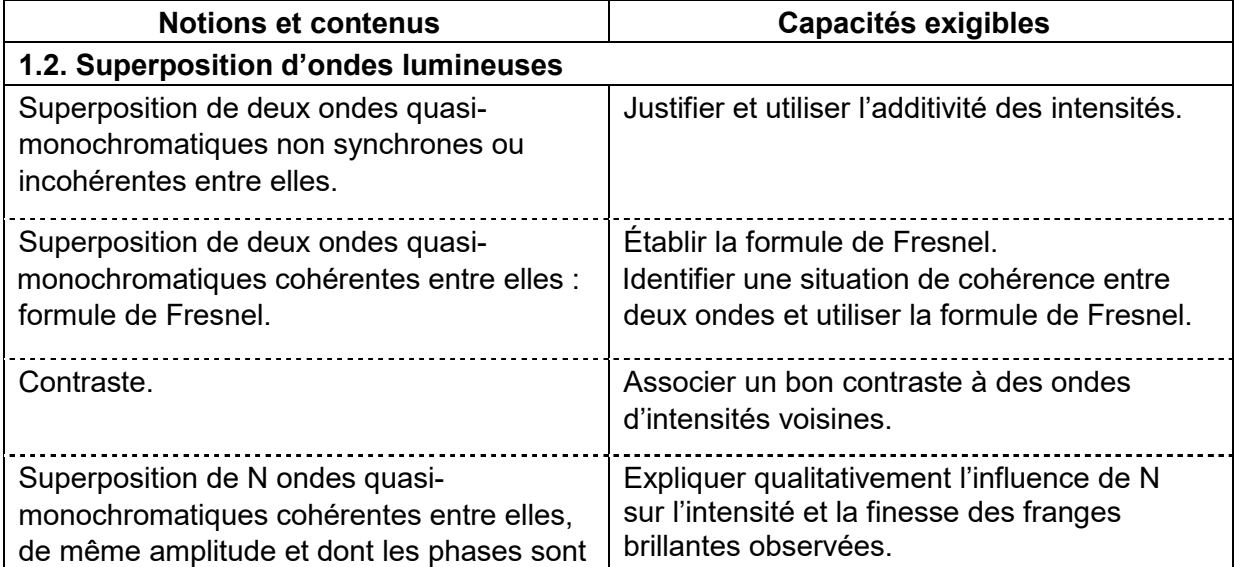

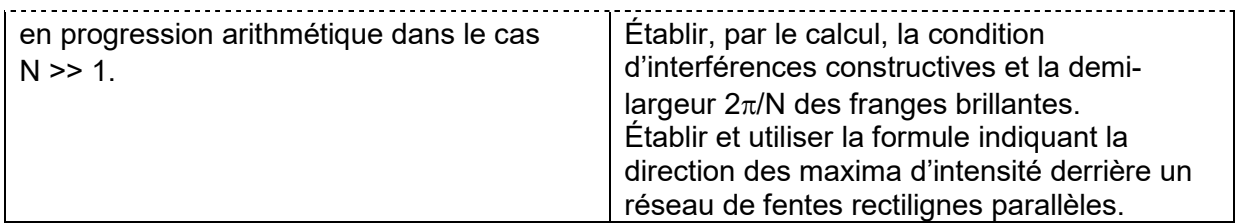

Dans la partie « Exemple de dispositif interférentiel par division du front d'onde : trous d'Young », les trous d'Young permettent de confronter théorie et expérience. En revanche, les fentes d'Young sont abordées de manière exclusivement expérimentale. Aucun autre interféromètre à division du front d'onde n'est exigible.

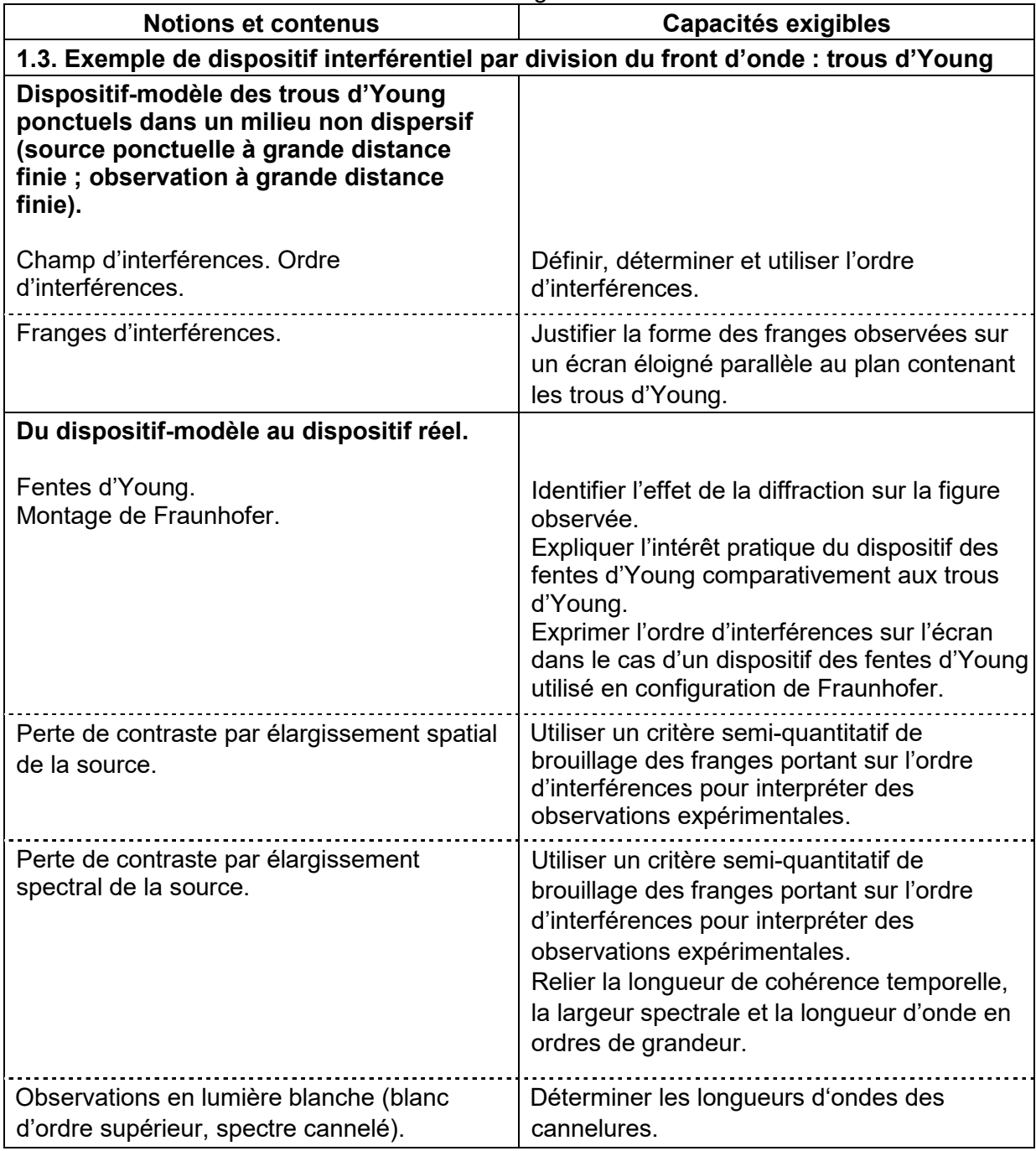

Dans le prolongement de la partie précédente, la partie « Exemple de dispositif interférentiel par division d'amplitude : interféromètre de Michelson » vise à mettre en lumière l'intérêt des dispositifs interférentiels par division d'amplitude, en s'appuyant sur

l'exemple de l'interféromètre de Michelson. L'accent est ainsi mis sur l'importance expérimentale de ces dispositifs, notamment dans le domaine de la métrologie. Lors de la modélisation de l'interféromètre de Michelson, la séparatrice est supposée d'épaisseur négligeable.

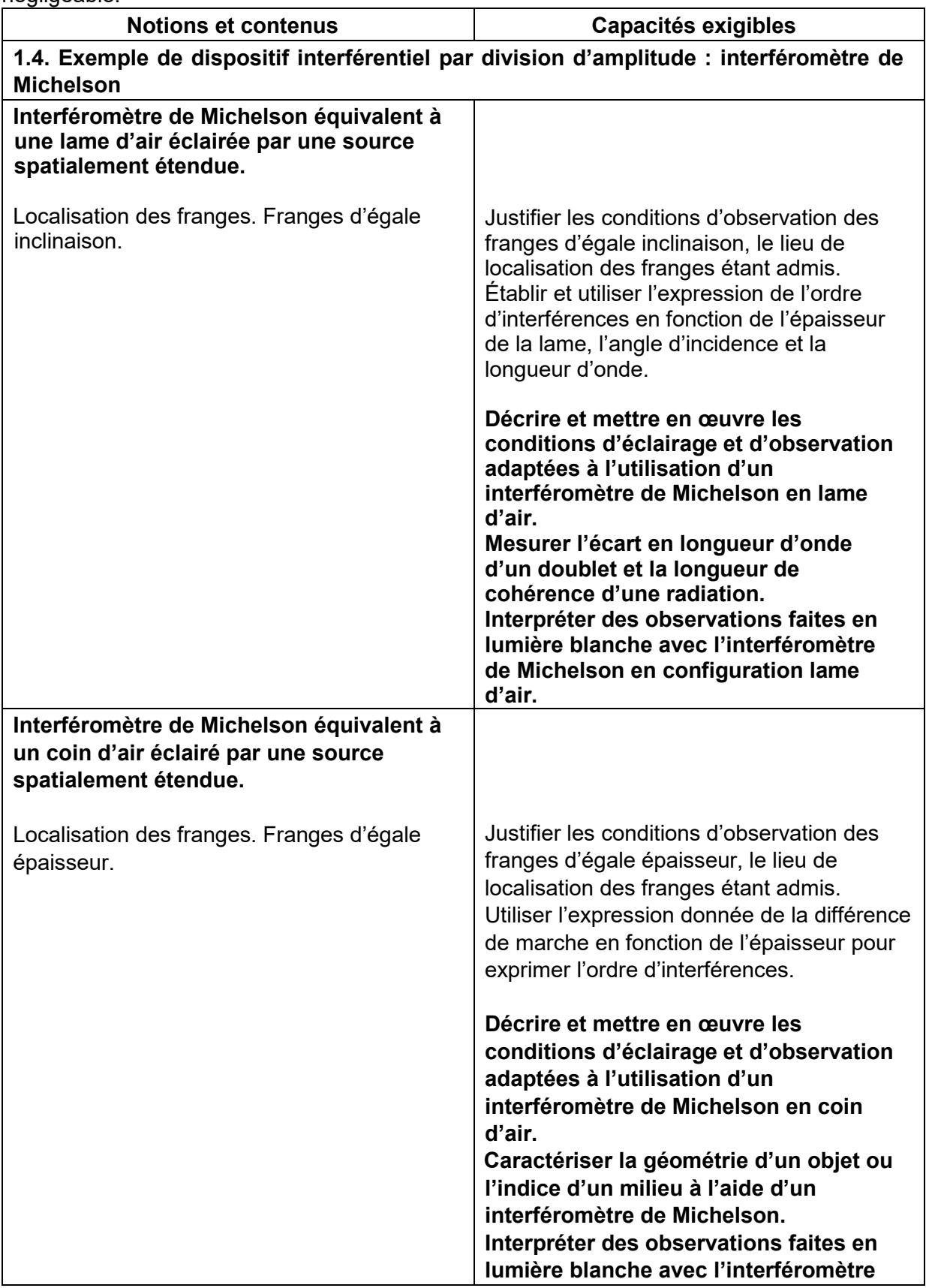

# **COURS PARTICULIERS**

# **COURS PHYSIQUE A DOMICILE**

- Votre premier cours disponible en quelques clics
- Des milliers de parents et élèves conquis
- Des cours adaptés à tous les niveaux
- Des profs hautement qualifiés

**Trouver un prof de [physique](https://groupe-reussite.fr/cours-particuliers/physique/tous-niveaux/france/)**

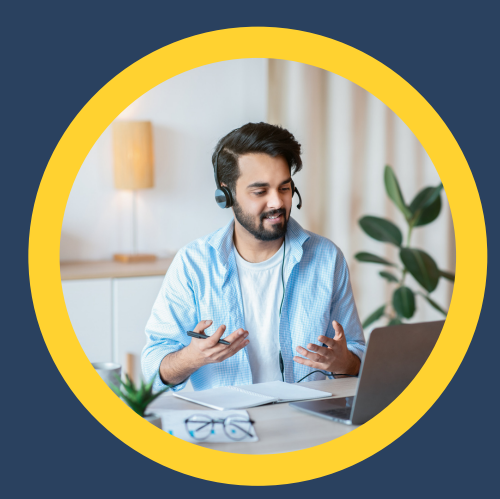

## **COURS PHYSIQUE EN LIGNE**

- Des professeurs motivés et dévoués
- Un apprentissage dans un environnement bienveillant
- Un suivi assidu et des tarifs justes
- Des milliers de témoignages positifs

**Prof [particulier](https://groupe-reussite.fr/cours-en-ligne/physique/tous-niveaux/france/) physique en [ligne](https://groupe-reussite.fr/cours-en-ligne/physique/tous-niveaux/france/)**

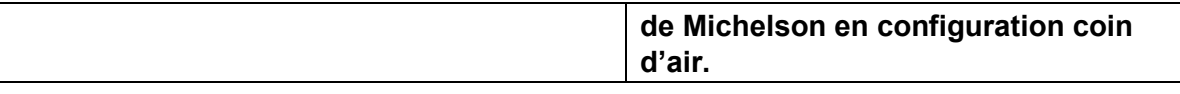

### 2. Électronique

La partie « Production, acquisition et traitement d'un signal électrique » est abordée exclusivement de manière expérimentale et prolonge sur ce thème le programme de première année de la classe de PCSI. De par leur large champ d'applications, les capacités identifiées dans cette partie peuvent être reliées de façon fructueuse à d'autres capacités expérimentales du programme.

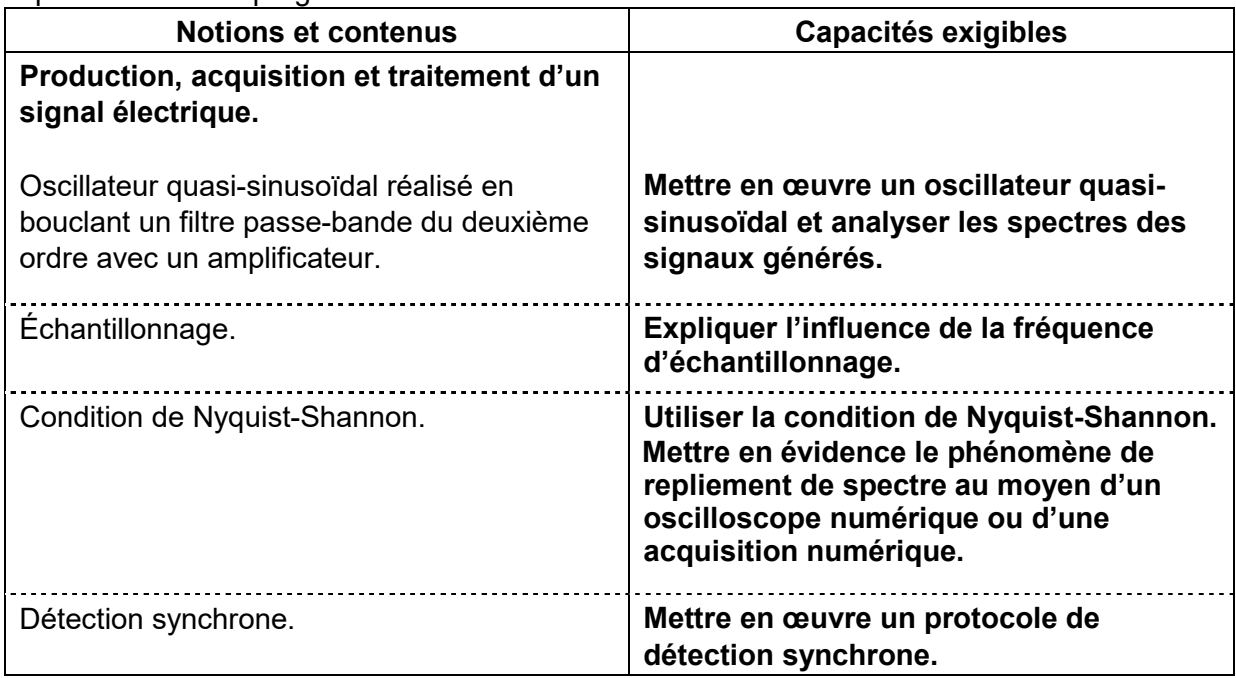

#### 3. Thermodynamique

Le programme de thermodynamique de la classe de PC s'inscrit dans le prolongement de celui de la classe de PCSI : les principes de la thermodynamique peuvent être désormais écrits sous forme infinitésimale pour un système évoluant entre deux instants infiniment proches, d'une part dans le cadre de l'étude des machines thermiques avec écoulement en régime stationnaire et d'autre part dans le cadre de l'étude de la diffusion thermique. Les expressions des variations infinitésimales des fonctions d'état en fonction des variables d'état doivent être fournies pour les systèmes envisagés.

Ce thème contribue également à asseoir la maîtrise des opérateurs d'analyse vectorielle (gradient, divergence, laplacien) mais le formalisme doit rester au deuxième plan. Les mises en équations locales sont réalisées dans le cas de problèmes ne dépendant que d'une seule coordonnée d'espace en coordonnées cartésiennes, cylindriques et sphériques. On admet ensuite les formes générales des équations en utilisant les opérateurs d'analyse vectorielle, ce qui permet d'aborder des situations plus variées en fournissant les expressions de la divergence et du laplacien.

Au travers des illustrations et des exemples traités, le professeur est invité à sensibiliser les étudiants à certains enjeux sociétaux liés par exemple aux questions d'économies d'énergie et de réchauffement climatique ; ceci est aussi l'occasion d'insister sur la notion de modèle en physique et plus généralement en sciences.

La partie « Systèmes ouverts en régime stationnaire » complète la partie « Machines thermique » du programme de première année de la classe de PCSI en proposant notamment un bilan d'entropie. La maîtrise des démonstrations par les étudiants et l'application des résultats à des situations concrètes constituent des objectifs de formation.

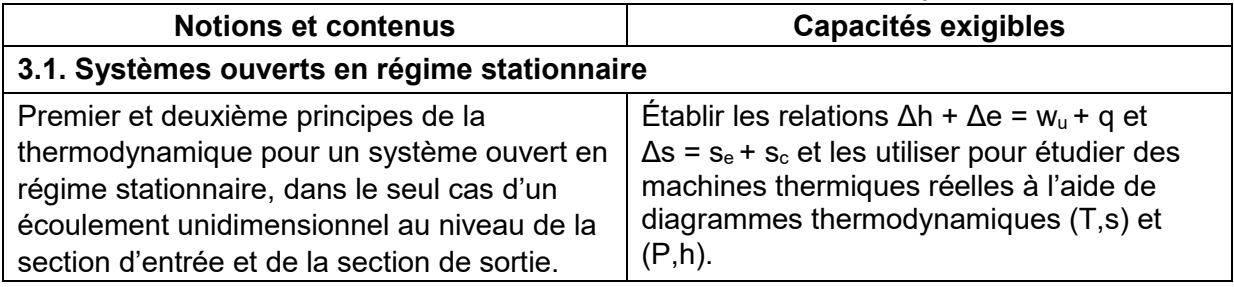

Dans la partie « Diffusion de particules », l'accent est mis sur le notion de bilan dans le cas où le phénomène de convection est négligé. Cette partie se termine par un modèle microscopique.

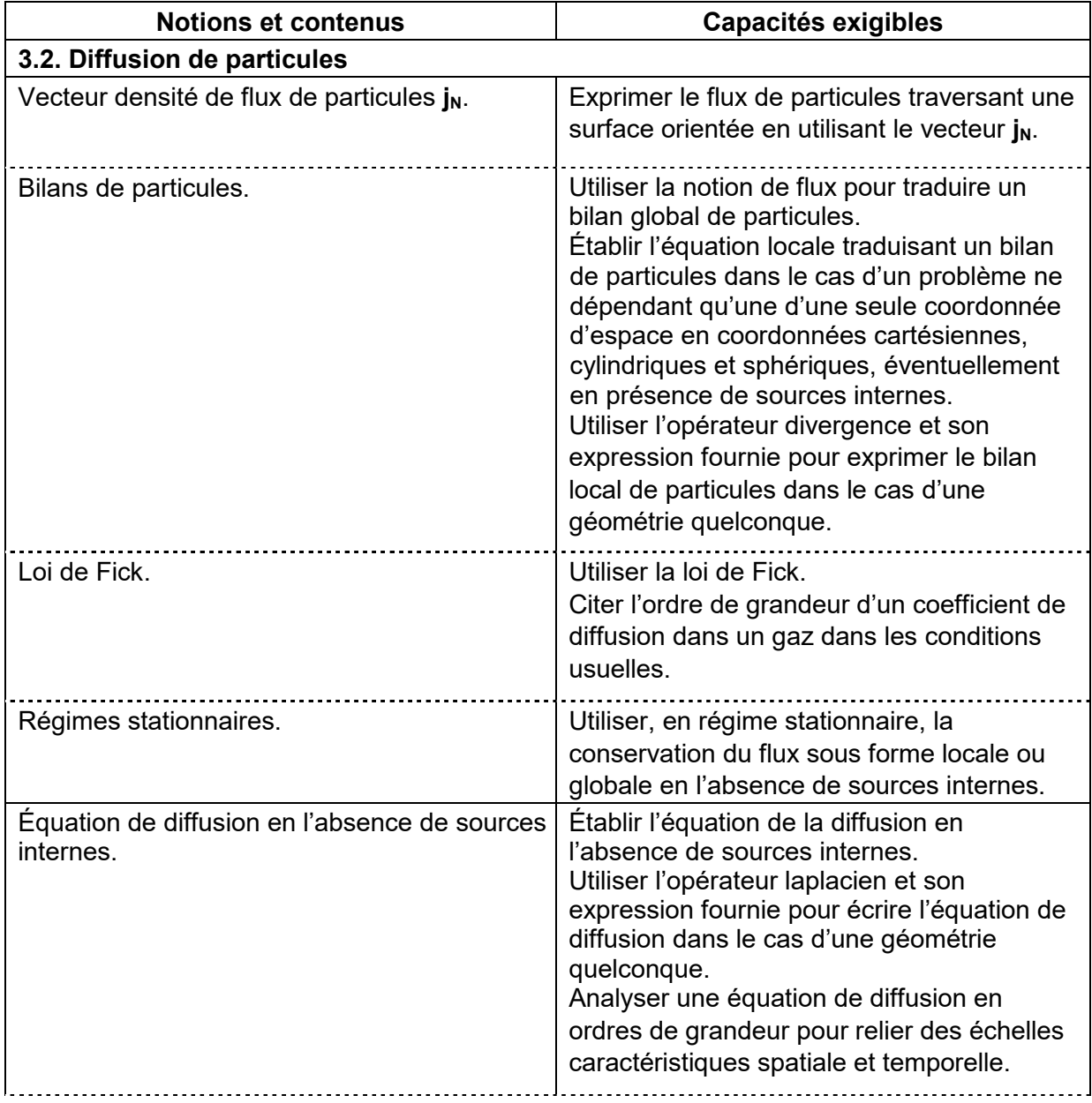

![](_page_16_Picture_165.jpeg)

Dans la partie « Diffusion thermique », la mise en équations de la diffusion thermique est limitée au cas des solides ; on peut étendre les résultats ainsi établis aux milieux fluides en l'absence de convection en affirmant la généralisation des équations obtenues dans les solides. La loi phénoménologique de Newton à l'interface entre un solide et un fluide peut être utilisée dès lors qu'elle est fournie.

![](_page_16_Picture_166.jpeg)

![](_page_17_Picture_160.jpeg)

Dans la partie « Rayonnement thermique », une étude qualitative du rayonnement du corps noir est proposée sans qu'aucune formule ne soit exigible. Celle-ci permet également d'aborder de manière quantitative l'effet de serre.

![](_page_17_Picture_161.jpeg)

#### 4. Mécanique

Le programme de mécanique de PC s'inscrit dans le prolongement du thème « Mouvements et interactions » et de la partie « Statique des fluides dans un référentiel galiléen » du thème « Énergie : conversion et transfert » du programme de PCSI. Il est constitué de trois parties relevant successivement de la mécanique du point ou des fluides.

Dans la première partie « Changements de référentiel », la cinématique des changements de référentiels n'est pas étudiée pour elle-même mais en vue d'applications en dynamique du point ou des fluides.

![](_page_17_Picture_162.jpeg)

![](_page_18_Picture_219.jpeg)

Dans la partie « Dynamique dans un référentiel non galiléen », l'étude du champ de pesanteur est conduite en supposant le référentiel géocentrique galiléen. De nombreuses applications permettent d'illustrer cette partie : le pendule de Foucault, la déviation vers l'est, les vents géostrophiques, les courants marins ; l'étude statique des marées constitue également une ouverture pertinente.

![](_page_18_Picture_220.jpeg)

La partie intitulée « Mécanique des fluides » est conçue comme une initiation de telle sorte que de nombreux concepts sont introduits de manière élémentaire. Toute extension du programme vers les cours spécialisés doit être évitée : par exemple l'approche lagrangienne, la fonction de courant, le potentiel complexe, l'étude locale du champ des vitesses, la relation de Bernoulli pour des écoulements compressibles ou instationnaires, le théorème de Reynolds et le théorème d'Euler sont hors programme.

L'apprentissage de la mécanique des fluides contribue à la maîtrise progressive des opérateurs d'analyse vectorielle qui sont utilisés par ailleurs en thermodynamique et en électromagnétisme. Quel que soit l'ordre dans lequel le professeur choisit de présenter ces parties, il convient d'introduire ces opérateurs en insistant sur le contenu physique sousjacent. En outre, la recherche de lignes de courants est traitée exclusivement à l'aide d'outils numériques.

![](_page_19_Picture_197.jpeg)

![](_page_20_Picture_214.jpeg)

<sup>©</sup> Ministère de l'enseignement supérieur, de la recherche et de l'innovation, 2021 http://www.enseignementsup-recherche.gouv.fr Physique PC

![](_page_21_Picture_168.jpeg)

#### 5. Électromagnétisme

L'électromagnétisme a été abordé en classe de PCSI dans un domaine restreint (magnétostatique, induction électromagnétique et forces de Laplace) et sans le support des équations locales. Le programme de la classe de PC couvre en revanche tout le spectre des fréquences, des régimes stationnaires jusqu'aux phénomènes de propagation en passant par les régimes quasi-stationnaires et prend appui sur les équations locales (équation de conservation de la charge et équations de Maxwell). Le programme est découpé en parties indépendantes dont l'ordre de présentation relève de la liberté pédagogique du professeur. De nombreuses approches sont possibles, y compris en fractionnant les parties. Les phénomènes de propagation sont étudiés essentiellement dans le cadre du thème « Physique des ondes » du programme : l'articulation entre les parties

« Électromagnétisme » et « Physique des ondes » relève elle aussi de la liberté pédagogique.

Toute étude de distributions de courants superficiels est exclue. La modélisation superficielle d'une distribution de charges est strictement limitée à la modélisation du condensateur plan par deux plans infinis uniformément chargés : on fait remarquer la discontinuité du champ à la traversée d'une nappe de charges superficielles mais les relations de passage ne figurent pas au programme.

S'agissant des potentiels, on se limite à introduire le potentiel scalaire en électrostatique et à faire remarquer que le champ électrique ne dérive pas d'un potentiel scalaire en régime variable.

L'apprentissage de l'électromagnétisme contribue à la maîtrise progressive des opérateurs d'analyse vectorielle qui sont utilisés par ailleurs en thermodynamique et en mécanique des fluides. Quel que soit l'ordre dans lequel le professeur choisit de présenter ces parties, il convient d'introduire ces opérateurs en insistant sur le contenu physique sous-jacent. L'étude de l'électromagnétisme n'est pas centrée sur les calculs de champs : ceux-ci se limitent donc à des calculs motivés par des applications pratiques d'intérêt évident. La recherche des lignes de champ d'un champ donné est traitée exclusivement à l'aide d'outils

numériques.

La partie « Sources du champ électromagnétique » étudie les sources du champ électromagnétique dans l'approximation des milieux continus. Par ailleurs, il convient de souligner et d'exploiter les analogies formelles avec les autres théories de champs : diffusion de particules, diffusion thermique, gravitation, mécanique des fluides.

![](_page_21_Picture_169.jpeg)

![](_page_22_Picture_178.jpeg)

La partie « Électrostatique » étudie les lois de l'électrostatique et quelques applications. Les calculs de champs doivent être motivés par l'utilisation de ces champs pour étudier des situations d'intérêt pratique évident. Ces calculs ne s'appuient sur la loi de Coulomb que pour des distributions de charges discrètes. Dans le cas des distributions continues, on se limite aux situations de haute symétrie permettant de calculer le champ par le théorème de Gauss et aux superpositions de champs ainsi obtenus. Cette rubrique permet aussi d'introduire et d'exploiter des analogies avec le champ gravitationnel qui a été étudié en PCSI dans le seul cas d'astres ponctuels.

![](_page_22_Picture_179.jpeg)

![](_page_23_Picture_197.jpeg)

![](_page_24_Picture_199.jpeg)

La partie « Magnétostatique » aborde l'étude du champ magnétique en régime stationnaire en prenant appui sur les équations locales : la loi de Biot et Savart ne figure pas au programme. L'objectif réside davantage dans l'étude des propriétés des champs magnétiques que dans leur calcul : les calculs de champ magnétique doivent donc se limiter à des situations d'intérêt pratique évident. Enfin, la notion de potentiel-vecteur est hors programme.

![](_page_24_Picture_200.jpeg)

![](_page_25_Picture_197.jpeg)

La partie « Équations de Maxwell » présente les équations de Maxwell en régime dépendant du temps. La notion de potentiel-vecteur est hors-programme mais on insiste sur le fait que le champ électrique ne dérive pas en général d'un potentiel scalaire. L'étude détaillée des ondes électromagnétiques qui prolonge cette partie est placée dans la partie « Physique des ondes ». On ne mentionne ici les phénomènes de propagation que pour les négliger dans le cadre des régimes lentement variables. Le cadre adopté est celui de

l'approximation des régimes quasi-stationnaires (ARQS) magnétique, pour lequel les effets des distributions de courants dominent ceux des distributions de charges.

![](_page_26_Picture_181.jpeg)

#### 6. Physique des ondes

© Ministère de l'enseignement supérieur, de la recherche et de l'innovation, 2021 http://www.enseignementsup-recherche.gouv.fr Le programme de physique des ondes de la classe de PC s'inscrit dans le prolongement de la partie « Propagation d'un signal » du thème « Ondes et signaux » du programme de PCSI où des propriétés unificatrices (interférences, battements, etc.) ont été abordées en s'appuyant sur une approche expérimentale et sans référence à une équation d'onde. Il s'agit désormais de mettre en place l'équation d'onde de d'Alembert en mécanique, en acoustique et en électromagnétisme. On aborde ensuite l'étude de la dispersion, de l'atténuation et de l'absorption associées à des phénomènes de propagation régis par des équations aux dérivées partielles linéaires à coefficients constants. La propagation d'ondes dans des milieux différents conduit naturellement à étudier la réflexion et la transmission d'ondes à une

Physique PC

interface. L'étude de la physique des ondes s'achève par une introduction à la physique du laser et par une introduction à l'approche ondulatoire de la mécanique quantique.

La partie « Phénomènes de propagation non dispersifs : équation de d'Alembert » est consacrée à l'étude de phénomènes ondulatoires non dispersifs régis par l'équation d'onde de d'Alembert. Le choix a été fait ici de privilégier les solutions harmoniques dans la résolution pour leur universalité comme solutions adaptées aux équations d'ondes linéaires. S'agissant de la modélisation microscopique des solides, l'objectif est uniquement de proposer une interprétation du module d'Young d'un solide ; par la suite, la mise en équations des ondes longitudinales dans les solides est conduite directement dans l'approximation du solide continu. Dans le cadre de la physique des ondes, on qualifiera de plane ou sphérique une onde par référence à sa dépendance spatiale f(x,t) ou f(r,t).

![](_page_27_Picture_199.jpeg)

![](_page_28_Picture_205.jpeg)

La partie « Phénomènes de propagation linéaires unidimensionnels » est consacrée aux phénomènes de propagation régis par des équations aux dérivées partielles linéaires à coefficients constants. L'étude s'appuie sur des exemples variés empruntés aux domaines de la mécanique ou de l'électromagnétisme. Elle est menée sur des ondes harmoniques planes en représentation complexe puis sur des paquets d'ondes harmoniques planes. S'agissant des paquets d'ondes, on se limite au cas où l'étalement est négligeable.

L'étude de la propagation des ondes dans un plasma dilué est exclusivement limitée aux ondes transverses électriques ; le professeur est invité à signaler, sans soucis d'exhaustivité, quelques limites du modèle.

![](_page_29_Picture_193.jpeg)

![](_page_30_Picture_237.jpeg)

La partie « Interfaces entre deux milieux » est consacrée à la réflexion et la transmission d'ondes à une interface plane sous incidence normale en acoustique et en électromagnétisme. Dans ce dernier cas, on admet que les milieux diélectriques, linéaires, homogènes et isotropes (DLHI) relèvent d'un traitement faisant apparaître l'indice complexe, mais aucune modélisation du comportement des DLHI ne figure au programme. On se limite dans tous les cas à des milieux non magnétiques. La notion de densité de courants superficiels et les relations de passage du champ électromagnétique ne figurent pas au programme de même que la notion de conducteur parfait. Les conditions aux limites sur la composante normale du champ électrique et la composante tangentielle du champ magnétique doivent être fournies si nécessaire.

![](_page_30_Picture_238.jpeg)

![](_page_31_Picture_196.jpeg)

La partie « Introduction à la physique du laser » est consacrée à une introduction modeste à la physique du laser. Une approche descriptive des milieux amplificateurs de lumière est d'abord proposée ainsi qu'une introduction descriptive simplifiée à l'optique des faisceaux spatialement limités, dont l'un des objectifs est de pouvoir déterminer la puissance surfacique disponible, à partir de la prévision des dimensions de la tache de section minimale dans des configurations optiques élémentaires. On se limite au mode fondamental gaussien.

![](_page_31_Picture_197.jpeg)

Les parties précédentes ont permis d'introduire les outils et concepts de base associés à la physique des ondes, particulièrement tant qu'elle est régie par des équations aux dérivées partielles linéaires. S'il est un domaine où cette notion de linéarité joue un rôle central, c'est bien celui de la mécanique quantique.

La partie « Approche ondulatoire de la mécanique quantique » présente quelques-unes des notions associées à une description ondulatoire de ce domaine. La démarche adoptée, volontairement modeste, est centrée sur un approfondissement des notions introduites en première année que sont la dualité onde-corpuscule et l'inégalité de Heisenberg spatiale, les objectifs étant désormais quantitatifs. Il s'agit, sur des systèmes unidimensionnels et des situations physiques simplifiées d'envisager quelques conséquences qui découlent de cette description ondulatoire : l'effet tunnel et ses applications sont ainsi discutés comme aboutissement naturel des notions abordées dans cette partie. Elle est ancrée dans le réel : on insiste sur le fait que les situations envisagées décrivent des systèmes physiques réels effectivement unidimensionnels

Toute discussion autour de la mesure et de ses effets sur un système est exclue, de même que toute introduction au spin. L'accent est mis avant tout sur la mise en équations des situations physiques proposées à l'aide des outils de la physique des ondes, et sur la discussion graphique des résultats qui en découlent. Tout développement des calculs intermédiaires est donc naturellement proscrit et les expressions sur lesquelles s'appuient les discussions qualitatives doivent être fournies.

Le courant de probabilité est introduit dans un contexte restreint avec pour seul objectif d'exprimer le coefficient de transmission d'une barrière de potentiel.

![](_page_32_Picture_177.jpeg)

![](_page_33_Picture_204.jpeg)

#### Annexe 1 : matériel

Cette liste complète celle donnée en annexe 1 du programme de physique de PCSI. À elles deux, ces listes regroupent le matériel que les étudiants doivent savoir utiliser avec l'aide d'une notice simplifiée. Une utilisation de matériel hors de ces listes lors d'épreuves d'évaluation n'est pas exclue, mais elle doit obligatoirement s'accompagner d'une aide.

#### 1. Domaine optique

- Lames quart d'onde, lames demi-onde
- Interféromètre de Michelson

#### 2. Domaine électrique

- Générateurs de signaux basse fréquence à modulation de fréquence
- Câbles coaxiaux, bouchons adaptés

#### 3. Domaine thermodynamique

- Caméra thermique

#### Annexe 2 : outils mathématiques

Les outils mathématiques dont la maîtrise est nécessaire à la mise en œuvre du programme de physique de la classe de PC sont d'une part ceux qui figurent dans l'annexe 2 du programme de la classe de PCSI et d'autre part ceux qui figurent dans la liste ci-dessous.

Le thème « analyse vectorielle » prolonge l'étude de l'outil gradient abordée en classe de PCSI en introduisant de nouveaux opérateurs : seules leurs expressions en coordonnées cartésiennes sont exigibles. Toutes les autres formules utiles (expressions en coordonnées cylindriques ou sphériques, actions sur des produits, combinaisons d'opérateurs, etc.) doivent être fournies.

Le thème « analyse de Fourier » prolonge l'étude de l'outil « séries de Fourier » abordée en classe de PCSI en admettant la décomposition d'une fonction non périodique du temps en une somme continue de fonctions sinusoïdales. De même qu'en classe de PCSI où le calcul des coefficients d'un développement en série de Fourier est exclu, on ne cherche pas à expliciter le poids relatif et les déphasages relatifs des différentes composantes de Fourier, de telle sorte que la transformée de Fourier n'est pas exigible. On insiste en revanche sur la relation liant en ordre de grandeur la largeur spectrale « utile » (Δω ou Δkx) et l'étendue caractéristique d'un signal non périodique (Δt ou Δx).

Dans le thème « équations aux dérivées partielles », aucune méthode générale d'étude n'est exigible : on se limite à chercher des solutions d'une forme donnée par substitution, menant soit à des équations différentielles classiques, soit à une relation de dispersion.

![](_page_34_Picture_177.jpeg)

![](_page_35_Picture_197.jpeg)

#### Annexe 3 : outils numériques

La prise en compte de capacités de codage en langage Python dans la formation des étudiants inclut l'utilisation de fonctions extraites de diverses bibliothèques. Elle vise à une meilleure appréhension des principes mis en œuvre par les différents logiciels de traitement des données dont l'utilisation est par ailleurs toujours recommandée. Elle a aussi pour objectif de mobiliser ces capacités dans un contexte concret, celui de la physique. Cette formation par le codage permet également de développer des capacités utiles à la physique comme le raisonnement, la logique ou la décomposition d'un problème complexe en étapes plus simples.

Le tableau ci-dessous complète les outils numériques identifiés dans le programme de physique de première année de la classe de PCSI.

![](_page_36_Picture_62.jpeg)